# Python for Scientific Computing

http://bender.astro.sunysb.edu/classes/python-science

#### Course Goals

- Simply: to learn how to use python to do
	- Numerical analysis
	- Data analysis

– ...

- Plotting and visualizations
- Symbol mathematics
- Write applications

Python for Scientific Computing

# Why Python?

- Very high-level language
	- Provides many complex data-structures (lists, dictionaries, ...)
	- Your code is shorter than a comparable algorithm in a compiled language
- Many powerful libraries to perform complex tasks
	- Parse structured inputs files
	- send e-mail
	- interact with the operating system
	- make plots
	- make GUIs
	- do scientific computations
	- ...
- Easy to prototype new tools
- Cross-platform and Free

# Why Python?

- **Dynamically-typed**
- **Object-oriented foundation**
- Extensible (easy to call Fortran,  $C/C++$ , ...)
- Automatic memory management (garbage collection)
- Ease of readability (whitespace matters)

... and for this course ...

- Very widely adopted in the scientific community
	- Mostly due to the very powerful array library NumPy

Python PYTHON! YOU'RE FLYING! HOW? I DUNNO... I JUST TYPED DYNAMIC TYPING? WHITESPACE? import antigravity THAT'S IT? COME JOIN US! PROGRAMMING ... I ALSO SAMPLED I LEARNED IT LAST IS FUN AGAIN! EVERYTHING IN THE NIGHT! EVERYTHING IT'S A WHOLE MEDICINE CABINET IS SO SIMPLE! NEW WORLD FOR COMPARISON. UP HERE! HELLO WORLD IS JUST print "Hello, world!" BUT I THINK THIS BUT HOW ARE IS THE PYTHON. YOU FLYING?

(xkcd)

# Hello, World!

- If you have python installed properly, you can start python simply by typing python at your command line prompt
	- The python shell will come up
	- Our hello world program is simply: print "Hello, World!"
	- Or, in python 3.x (more on this later...): print("Hello World")

# **Communities**

- Many scientific disciplines have their own python communities that
	- Provide tutorials
	- Cookbooks
	- Libraries to do standard analysis in the field
- For the most part, these uild on the Open nature of python
- I've put links on our course page to some information on the python communities for:
	- Astronomy
	- Atmospheric Science
	- Biology
	- Cognitive Science
	- Psychology
	- Let me know of any others!

## Scientific Python Stack

• Most scientific libraries in python build on the Scientific Python stack:

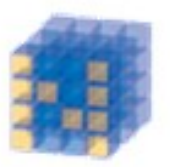

NumPy Base N-dimensional array package

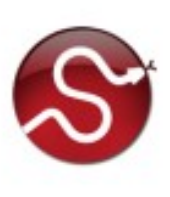

SciPy library Fundamental library for scientific computing

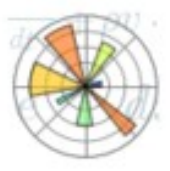

Matplotlib Comprehensive 2D Plotting

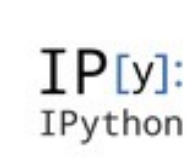

```
IPython
Enhanced
Interactive Console
```
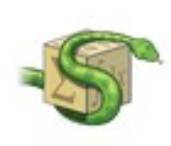

Sympy Symbolic mathematics

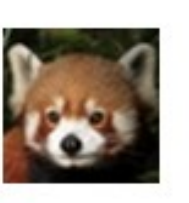

pandas Data structures & analysis

(scipy.org)

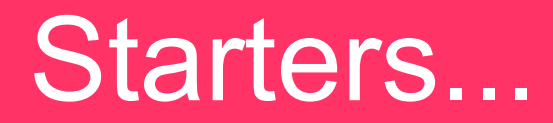

• Before we get into python, we'll review some of the core ideas about numerical computing

#### Basics of Computation

- Computers store information and allow us to operate on it.
	- That's basically it.
	- Computers have finite memory, so it is not possible to store the infinite range of numbers that exist in the real world, so approximations are made.
- Great floating point reference
	- *What Every Computer Scientist Should Know About Floating-Point Arithmetic* by D. Goldberg

# Integers

- Basic unit of information in a computer is a bit: 0 or 1
- $8 \text{ bits} = 1 \text{ byte}$
- Different types of information require more bits/bytes to store.
	- A logical (T or F) can be stored in a single bit.
		- C/C++: bool datatype
		- Fortran: logical datatype
	- Integers:
		- Standard in many languages is 4-bytes. This allows for  $2^{32}$ -1 distinct values.
			- This can store: -2,147,483,648 to 2,147,483,647 (signed)
				- $C/C++$ : int (usually) or int32 $-t$
				- Fortran: integer or integer $*4$
			- Or it can store: 0 to 4,294,967,295 (unsigned)
				- $C/C++$ : uint or uint  $32_t$
				- Fortran (as of 95): unsigned

# Integers

- Integers (continued):
	- Sometimes 2-bytes. This allows for  $2^{16}$ -1 distinct values.
		- This can store: -32,768 to 32,767 (signed)
			- $C/C++$ : short (usually) or  $int16_t$
			- Fortran: integer\*2
		- Or it can store: 0 to 65,535 (unsigned)
			- $C/C++$ :  $uint16_t$
			- Fortran (as of 95):  $unsigned*2$
	- Note for IDL users: the standard integer in IDL is a 2-byte integer. If you do

 $i = 2$ 

that's 2-bytes. To get a 4-byte integer, do:

 $i = 21$ 

#### **Overflow**

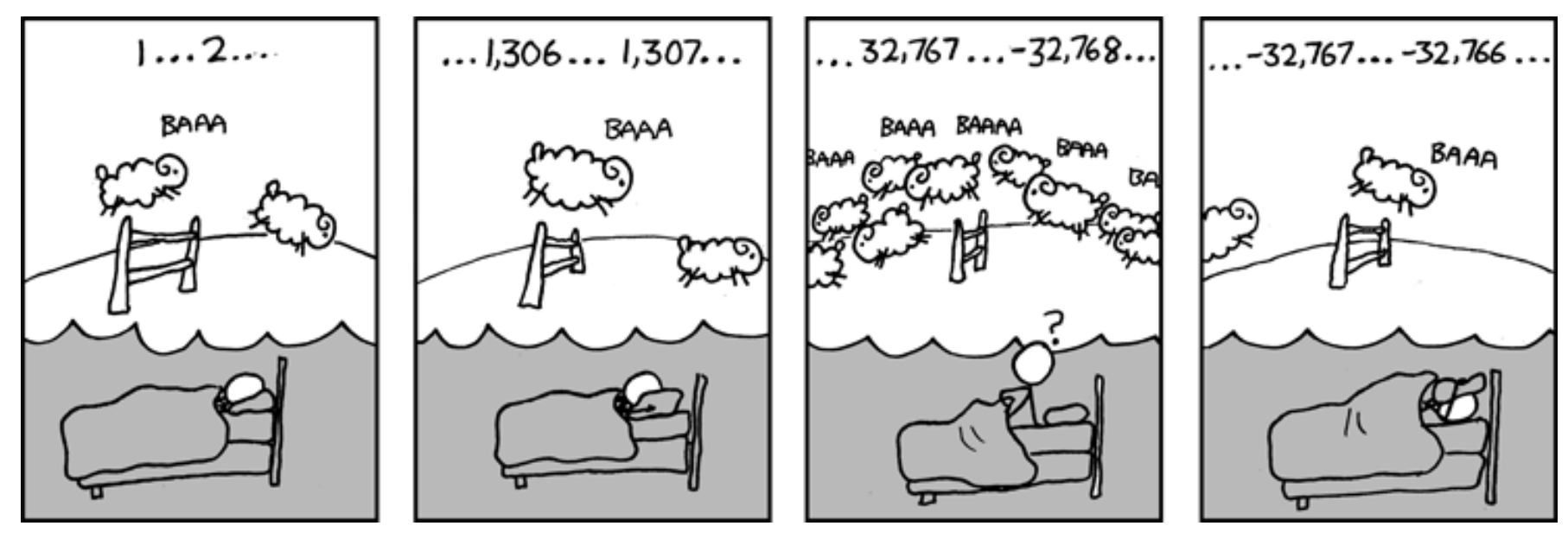

(xkcd)

#### Overflow example...

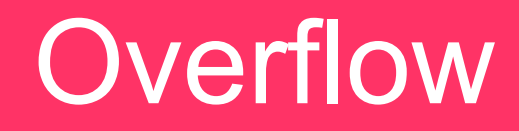

```
iold = -1i = 1type\_init = type(i)print "type currently: ", type_init
while (i > iold):
     print i
    iold = ii \neq 2if (not type(i) == type_init):
         print "type changed, now: ", type(i)
         break
```
print i

# Integers

- Python allows for the date size of the integer to scale with the size of the number: https://www.python.org/dev/peps/pep-0237/
	- Initially, it is the largest value supported in hardware on a machine (64-bits on a 64-bit machine—see sys.maxint

```
def fac(x):
    if (x == 0):
          return 1
     else:
          return x*fac(x-1)
```

```
a = fac(52)print a
print a.bit_length()
```
This prints:

80658175170943878571660636856403766975289505440883277824000000000000 226

Note: python 3.x does away with the distinction between int and long altogether.

### Real Numbers

- Floating point format
	- Infinite real numbers on the number line need to be represented by a finite number of bits
	- Approximations made
		- Finite number of decimal places stored, maximum range of exponents.
	- Not every number can be represented.
		- In base-2 (what a computer uses),  $\theta$ . 1 does not have an exact representation (see S 2.1 of Goldberg)

#### Exact Representations

• 0.1 as represented by a computer:

```
\gg b = 0.1
>>> print type(b)
<type 'float'>
>>> print "{:30.20}".format(b)
         0.10000000000000000555
```

```
>>> import sys
>>> print sys.float_info
```
# Floating Point

In the floating point format, a number is represented by a significand (or mantissa), and exponent, and a sign.

– Base 2 is used (since we are using bits)

$$
- 0.1 \sim (1 + 1 \cdot 2^{-1} + 0 \cdot 2^{-2} + 0 \cdot 2^{-3} + 1 \cdot 2^{-4} + 1 \cdot 2^{-5} + ...)
$$
 2<sup>-4</sup>

significand

- All significand's will start with 1, so it is not stored
- Single precision:
	- Sign: 1 bit; exponent: 8 bits; significand: 24 bits  $(23 \text{ stored}) = 32 \text{ bits}$
	- Range:  $2^{7}-1$  in exponent (because of sign) =  $2^{127}$  multiplier  $\sim 10^{38}$
	- Decimal precision:  $\neg 6$  significant digits
- Double precision:
	- Sign: 1 bit; exponent: 11 bits; significand: 53 bits  $(52$  stored) = 64 bits
	- Range:  $2^{10}$ -1 in exponent =  $2^{1023}$  multiplier  $\sim$  10<sup>308</sup>
	- Decimal precision:  $~15$  significant digits

# Floating Point

- Overflows and underflows can still occur when you go outside the representable range.
	- The floating-point standard will signal these (and compilers can catch them)
- Some special numbers:
	- NaN = 0/0 or  $\sqrt{-1}$
	- Inf is for overflows, like 1/0
	- Both of these allow the program to continue, and both can be trapped (and dealt with)
	- $-$  -0 is a valid number, and  $-$ 0 = 0 in comparison
- Floating point is governed by an IEEE standard
	- Ensures all machines do the same thing
	- Aggressive compiler optimizations can break the standard

#### Numerical Precision

- Finite number of bits used to represent #s means there is a finite precision, the machine epsilon, ε
	- One way to find this is to ask when 1 + ε = 1

```
x = 1.0eps = 1.0while (not x + eps == x):
    eps =eps/2.0# machine precision is 2*eps, since that was the last 
# value for which 1 + eps was not 1
print 2*eps
```
– This gives  $2.22044604925e-16$ 

#### Numerical Precision

- This means that most real numbers do not have an exact representation on a computer.
	- Spacing between numbers varies with the size of numbers
	- Relative spacing is constant

relative roundoff error = 
$$
\frac{|true\ number - computer\ number|}{|true\ number|} \le \epsilon
$$

#### Round-off Error

- Round-off error is the error arising from the fact that no every number is exactly representable in the finite precision floating point format.
	- Can accumulate in a program over many arithmetic operations

# Round-off Example 1

- Imagine that we can only keep track of 4 significant digits
- Compute  $\sqrt{x+1} \sqrt{x}$ 
	- Take  $x = 1984$
	- Keeping only 4 digits each step of the way,

$$
\sqrt{x+1} - \sqrt{x} = 44.55 - 44.54 = 0.01
$$

- We've lost a lot of precision
- Instead, consider:

$$
\sqrt{x+1} - \sqrt{x} = (\sqrt{x+1} - \sqrt{x}) \left( \frac{\sqrt{x+1} + \sqrt{x}}{\sqrt{x+1} + \sqrt{x}} \right) = \frac{1}{\sqrt{x+1} + \sqrt{x}}
$$

**Then** 

$$
\sqrt{1985} - \sqrt{1984} = \frac{1}{\sqrt{1985} + \sqrt{1984}} = \frac{1}{44.55 + 44.54} = 0.01122
$$

# Comparing Floating Point #s

- When comparing two floating point #s, we need to be careful
- If you want to check whether 2 computed values are equal, instead of asking if

 $x = y$ 

• it is safer to ask whether they agree to within some tolerance

$$
|x-y| < \epsilon
$$

#### Associative Property

- You learned in grade school that:  $(a + b) + c = a + (b + c)$ 
	- Not true with floating point
	- You can use parenthesizes to force order of operations
	- If you want to enforce a particular association, use parenthesis

- You can write any algorithm in any programming language—they all provide the necessary logical constructs
	- However, some languages make things much easier than others
	- C
		- Excellent low-level machine access (operating systems are written in C)
		- Multidimensional arrays are "kludgy"
	- Fortran (Formula Translate)
		- One of the earliest complied languages
		- Large code base of legacy code
		- Modern Fortran offers many more conveniences than old Fortran
		- Great support for arrays
	- Python
		- Offers many high-level data-structures (lists, dictionaries, arrays)
		- Great for quick prototyping, analysis, experimentation
		- Increasingly popular in scientific computing

#### – IDL

- Proprietary
- Great array language
- Modern (like object-oriented programming) features break the "clean-ness" of the language
- C++
- Others
	- Ruby, Perl, shell scripts, ...

- Compiled languages (Fortran, C, C++, ...)
	- Compiled into machine code—machine specific
	- Produce faster code (no interpretation is needed)
	- Can offer lower level system access (especially C)
- Interpreted languages (python, IDL, perl, Java (kind-of) ...)
	- Not converted into machine code, but instead interpreted by the interpreter
	- Great for prototyping
	- Can modify itself while running
	- Platform independent
	- Often has dynamic typing and scoping
	- Many offer garbage collection

#### • Vector languages

- Some languages are designed to operate on entire arrays at once (python + NumPy, many Fortran routines, IDL, ...)
	- For interpreted languages, getting reasonable performance requires operating on arrays instead of explicitly writing loops
		- Low level routines are written in compiled language and do the loop behind the scenes
	- We'll see this in some detail when we discuss python
- Next-generation computing = GPUs ?
	- Hardware is designed to do the same operations on many pieces of data at the same time

## Object-Oriented Languages

- **Python is an object-oriented language**
- Think of an object as a container that holds both data and functions (methods) that know how to operate on that date.
	- Objects are build from a datatype called a class—you can create as many instances (objects) from a class as memory allows
		- Each object will have its own memory allocated
- Objects provide a convenient way to package up data
	- In Fortran, think of a derived type that also has it's own functions
	- In C, think of a struct that, again, also has it's own functions
- Everything, even integers, etc. is an object

# Programming Paradigms

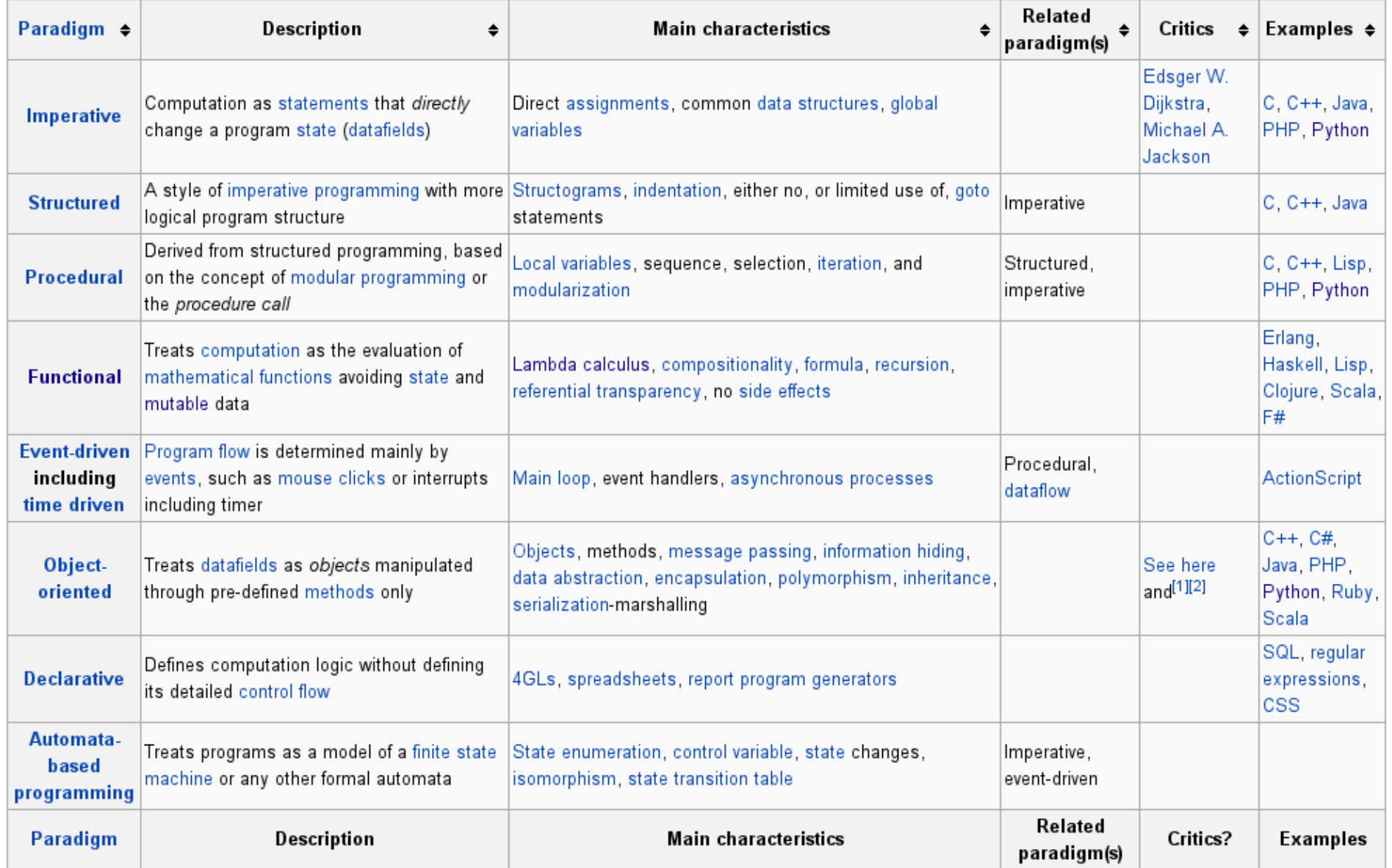

(Wikipedia)

## Roundoff vs. Truncation Error

- Roundoff error is just one of the errors we deal with
- Translating continuous mathematical expressions into discrete forms introduces truncation error
- Consider the Taylor series expansion for sine:

$$
\sin(x) = x - \frac{x^3}{3!} + \frac{x^5}{5!} + \dots
$$

• If x is small, then we can neglect the higher-order terms (we truncate the series). This introduces an error.

# Potential Topics

- **General python**
- Advanced python / special modules
	- Regular expressions
	- Command line/input file parsing
	- Filesystem operations
- NumPy
- SciPy and numerical methods
	- **Integration**
	- ODEs
	- Curve fitting/optimization
	- **Interpolation**
	- Signal processing (FFT)
	- Linear algebra
- Plotting / visualization
	- matplotlib
	- MayaVi
- Workflow management with IPython
- Extending python w/ Fortran and  $C/C++$
- Symbolic math with SymPy
- Writing python applications
- **GUI programming**
- Unit testing
- Python and the Raspberry Pi?
- Others?

## Python 2.x vs. Python 3

- See https://wiki.python.org/moin/Python2orPython3
- Mostly about cleaning up the language and making things consistent
	- e.g. print is a statement in python 2.x but a function in 3.x
- Some trivial differences
- . pyc are now stored in a  $\_pycache\_$  directory
- Some gotyas:
	- 1/2 will give different results between python 2 and 3
- It's possible to write code that works with both python 2 and  $3$ often we will do so by importing from \_\_future\_\_

## Python 2.x vs. Python 3

- Write for both
	- In python 2.6+, do

from \_\_future\_\_ import print\_function

and then use the new print() style

- exec cmd becomes exec(cmd)
- Some small changes to how  $\angle$  init  $\angle$ . py are done (more on this later)
- One some systems, you can have python 2.x and 3.x installed side by side
	- May need to install packages twice, e.g. python-numpy and python3-numpy

#### Introduction to Python

## Class Participation

- We'll learn by interactively trying out some ideas and looking at code
	- I want to learn from all of you—share you experiences and expertise
- We'll use the Discussion Forum on Blackboard to interact with oneanother outside of class.
- Try out ideas and report to the class what you've learned
	- I can set up an account for you on one of my Linux servers if you want a place to try things out (you would log in remotely)

#### Who Are We?

- **Physics**
- Ecology & Evolution
- Sociology
- Biology / Applied Ecology / Evolution
- **Cognitive Science**
- Integrative Neuroscience
- Applied Math & Statistics
- Mechanical Engineering
- Psychology
- Marine and Atmospheric Science
- Earth & Space Science—Geoscience

#### What Do You Want To Learn?

- From your posts (in some order by popularity):
	- Replace R / matlab (most popular)
	- General (scientific) programming
	- Data analysis
	- Plotting & Visualization (including 3-d visualization)
	- Interacting with experiments (a la PsychoPy)
	- High performance computing
	- Curve / parameter fitting
	- General scripting / glue for  $C +$  Fortran programs

# Python Shell

- This is the standard (and most basic) interactive way to use python
	- Runs in a terminal window
	- Provides basic interactivity with the python language
- Simply type python at your command prompt
	- You can scroll back through the history using the arrows

# IPython Shell

- Type ipython at your prompt
- Like the standard shell, this runs in a terminal, but provides many conviences (type %quickref to see an overview)
	- Scrollback history preserved between sessions
	- Build-in help with ?
		- function-name?
		- object?
	- Magics (%lsmagic lists all the magic functions)
		- %run script: runs a script
		- %timeit: times a command
		- Lots of magics to deal with command history (including %history)
	- Tab completion
	- Run system commands (prefix with a !)
	- Last 3 *output* objects are referred to via \_, \_\_, \_\_\_

## IPython Notebooks

- A web-based environment that combines code and output, plots, plain text/stylized headings, LaTeX (later versions), ...
	- Notebooks can be saved and shared
	- Viewable on the web via: http://nbviewer.ipython.org/
	- Provides a complete view of your entire workflow
- Start with ipython notebook
- I'll provide notebooks for a lot of the lectures to follow so you can play along on your own

# Python Scripts

- Scripts are a non-interactive means of writing python code
	- filename.py
	- Can be executable by adding:

#!/usr/bin/env python

as the first line and setting the executable bit for the file

• This is also the way that you write python modules that can be import-ed into other python code (more on that later...)

## Intro to Python: Data Types

- Pyt[hon has the same basic data types as most langua](https://wiki.python.org/moin/Python2orPython3)ges: integer, floating point, complex, strings
	- data type IPython notebook
- And it has more complex data structures, including lists and dictionaries built-in
	- advanced data type IPython notebook

### Lists vs. Arrays

- Lists (note that python lists are not implemented as a simple linked-list: see http://docs.python.org/2/faq/design.html#how-are-lists-implemented )
	- Implemented as a variable-length array
	- Can store multiple different datatypes in a single list
	- Easy to add items to the end (increasing list length)
	- Accessing  $a[i]$  is independent of list length (unlike a traditional linked list)
- Arrays:
	- Generally used for fixed-length, homogeneous data
	- Less overhead than a list
	- We'll use a special array library (NumPy) for performance later

## Intro to Python: Control Flow

- Python uses indentation to denote blocks of code (no explicit endif, enddo, ...)
- Control flow via. while, if, for, ...
	- Can iterate over items in a list—very useful
	- control flow IPython notebook

## Intro to Python: Functions

- No distinction between functions and procedures/subroutines
	- Always return something. If not explicitly set, then None
- Can have default values for arguments, optional arguments, variable number of arguments
- Can return multiple values, objects
- Function examples...

## Intro to Python: Classes

- Classes are a fundamental concept of object-oriented programming
- An object is an instance of a class
	- Carries data (state) and has methods that can act on that data
	- Objects are easy to pass around
- Simplest use is just as a container to carry associated data together (similar to a struct in C)
- Inheritance, operator overloading, ... all supported. See the tutorial.
- Classes example...

## Intro to Python: Modules

- Modules are a collection of python statements, functions, variables, grouped together in a file ending with .py
	- Can be imported to be used by any routine
	- Python includes a host of useful modules
	- You can define your own. Python will look in the current directory and then in the PYTHONPATH
- Modules have their own namespace
	- Variables (even global variables) don't clash with those with the same name in the importing program
	- You can change the name of a module on import or import it into the current namespace (\*).
- General practice: put all the imports at the top of your code

## Intro to Python: Modules

- Example:  $profitle.py$ —a simple timing module for measuring code performance
- In the python shell:
	- import profile
	- help(profile)
- Note that this module can also be run on its own
	- $-$  if  $_{\_}$ name $_{\_}$  == " $_{\_}$ main $_{\_}$ ": clause at the end
- Let's look at an example of using this module in a notebook

## Intro to Python: Exceptions

- Exceptions are raised if an action you tried (e.g. opening a file) fails.
	- Left alone, the code will abort, printing the exception
	- You can catch the exception, and take appropriate action to fix the situation
- Built-in exceptions have particular names that let you check for specific failure modes
	- Allows you to write robust code for other users
- Exceptions example...

## Intro to Python: I/O

- Basic I/O
- File I/O
- CSV reading
- INI file reading

#### **Caveats**

- Slicing (we'll look at this with arrays soon)
- Function defaults: default values are only evaluated once.
	- From python tutorial:

```
def f(a, L=[):
     L.append(a)
     return L
print f(1)
print f(2)
```
- print f(3)
- Prints:
	- $[1]$  $[1, 2]$  $[1, 2, 3]$
- Correct way:

```
def f(a, L=None):
     if L is None:
        L = [] L.append(a)
     return L
```